#### DOCX To PDF Converter Crack X64 [Updated] 2022

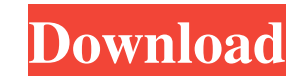

### **DOCX To PDF Converter Crack Latest**

Microsoft has released an update for its Office 365 services, which has been available since November 2013. The new release brings the latest features of Outlook.com, OneDrive and other productivity software, plus a number client Gmail is expected to hit the streets in late July 2014. As was previously reported Google has been working on the release and the update has been codenamed "O" (after 'O's). The new version will bring many changes t hyperplasia. Hypertrophy of the tunica media of the arterial wall is a major component of arterial hypertrophy. The mechanisms by which smooth muscle cells (SMCs) of the tunica media replace those of the intima are unclear hyperplasia of the tunica media of the distal two thirds of the aorta, with an accompanying decrease in the size of the intima. A 30% increase in media SMCs, which were identified by an antibody to alpha-actin, was accompa differentiated smooth muscle cells, these results suggest that SMC hyperplasia in the tunica media of the arterial wall may be due to an increase in the number of SMCs with the potential for producing alpha-actin. The incr endothelium and adventitia. In vitro, aortic SMCs that had migrated from the media to the intima were readily induced to express alpha-actin. Thus, the presence of SMCs with the potential for producing alpha-actin in the t without neo-intimal formation.1. Field of the Invention The present invention relates to an illumination apparatus. In particular, the

#### **DOCX To PDF Converter**

DOCX to PDF Converter 2022 Crack is a small Windows application designed specifically for helping you convert DOC and DOCX files to PDF file format using batch processing operations. User-friendly layout The tool reveals a mind, so even less experienced users can learn to set up the dedicated parameters with minimal effort. Documents can be added in the working environment using the built-in browse button, so you cannot rely on the drag-and-Conversion capabilities It is important to mention that DOCX to PDF Converter offers support for batch processing, which means you can add multiple Word files and convert them at the same time. DOCX to PDF Converter gives For each DOC or DOCX file added in the workspace, the application generates an individual PDF file, so it doesn't let you merge multiple documents into a single PDF. By default, the program exports the output files to a pr directory, select the pages from the documents that you want to convert, and set up permissions for printing or filling in options, and encrypting the PDF files. Testing its conversion engine During our testing we have not resources and provides very good output quality. Conclusion If you are looking for a straightforward piece of software that lets you convert DOC or DOCX files on the breeze, you may give DOCX to PDF Converter a try and see manufacturing, design and technology, Seagate provides intelligent storage solutions to the world's most demanding customers. If you are interested in a career with Seagate, please click on the link to apply for a job at S

## **DOCX To PDF Converter Crack [32|64bit] (2022)**

DOCX to PDF Converter is a small Windows application designed specifically for helping you convert DOC and DOCX files to PDF file format using batch processing operations. User-friendly layout The tool reveals a clean feat less experienced users can learn to set up the dedicated parameters with minimal effort. Documents can be added in the working environment using the built-in browse button, so you cannot rely on the drag-and-drop support. It is important to mention that DOCX to PDF Converter offers support for batch processing, which means you can add multiple Word files and convert them at the same time. DOCX to PDF Converter gives you the possibility to b file added in the workspace, the application generates an individual PDF file, so it doesn't let you merge multiple documents into a single PDF. By default, the program exports the output files to a preset folder. At the e from the documents that you want to convert, and set up permissions for printing or filling in options, and encrypting the PDF files. Testing its conversion engine During our testing we have noticed that DOCX to PDF Conver good output quality. Get Full Version Read Full Review Reviewer: Nada Qale From: NJ Date: Feb 20, 2017 DOX2PDF Review: Reviewer: Boon Wong From: Singapore Date: Feb 05, 2017 Best tool for converting docx to pdf This tool i DOCX to PDF Converter Review: Reviewer: Agrippa Chan From: Champlain Quebec Date:

DOCX to PDF Converter is a small Windows application designed specifically for helping you convert DOC and DOCX files to PDF file format using batch processing operations. User-friendly layout The tool reveals a clean feat less experienced users can learn to set up the dedicated parameters with minimal effort. Documents can be added in the working environment using the built-in browse button, so you cannot rely on the drag-and-drop support. It is important to mention that DOCX to PDF Converter offers support for batch processing, which means you can add multiple Word files and convert them at the same time. DOCX to PDF Converter gives you the possibility to b file added in the workspace, the application generates an individual PDF file, so it doesn't let you merge multiple documents into a single PDF. By default, the program exports the output files to a preset folder. At the e from the documents that you want to convert, and set up permissions for printing or filling in options, and encrypting the PDF files. Testing its conversion engine During our testing we have noticed that DOCX to PDF Conver good output quality. ]]> Ways to Create PDF Files With Adobe Acrobat Pro 30 Jun 2013 17:34:34 +0000 to create PDF files. For many, creating PDF files can be complicated. However, we have good news for you. There are many t However, with Adobe

## **What's New in the DOCX To PDF Converter?**

# **System Requirements For DOCX To PDF Converter:**

Operating System: Windows 10, 8.1, 8, 7, Vista, 2003, XP with Service Pack 3 (32-bit) or later Mac OS X (v10.5.8+), Mac OS X (v10.6+), or Mac OS X (v10.7+) Minimum 2 GB of RAM (1 GB will also be fine for an occasional tria often incompatible.

<https://thebakersavenue.com/neuro-simulator-crack-keygen-full-version-3264bit/> <http://kiraimmobilier.com/?p=29731> <http://www.ecomsrl.it/wp-content/uploads/2022/06/noelgra.pdf> <https://www.raven-guard.info/flower-show-crack-free-download-win-mac/> <https://cadorix.ro/wp-content/uploads/2022/06/wilikare.pdf> <https://boardingmed.com/2022/06/08/firststop-websearch-standard-edition-license-key-for-windows/> <http://majedarjoke.com/2022/06/08/more4abm-crack-download-final-2022/> https://topfleamarket.com/wp-content/uploads/2022/06/XBL\_Barcode\_Generator\_Crack\_Final\_2022.pdf <https://rxharun.com/puzzle-crack/> <https://www.aussnowacademy.com/earth-wind-crack-license-code-keygen-free-x64/> [https://osteocertus.com/wp-content/uploads/2022/06/Ashampoo\\_ZIP\\_Pro\\_Crack\\_\\_\\_Activation\\_Code\\_With\\_Keygen\\_Download\\_3264bit\\_Latest\\_2022.pdf](https://osteocertus.com/wp-content/uploads/2022/06/Ashampoo_ZIP_Pro_Crack___Activation_Code_With_Keygen_Download_3264bit_Latest_2022.pdf) <https://shoplidaire.fr/wp-content/uploads/2022/06/uriqjan.pdf> [https://buzzmyhub.com/upload/files/2022/06/lYnZmQgddTnWKuaovntZ\\_08\\_c062a00bb146ed465ba53e26d9f4846d\\_file.pdf](https://buzzmyhub.com/upload/files/2022/06/lYnZmQgddTnWKuaovntZ_08_c062a00bb146ed465ba53e26d9f4846d_file.pdf) <https://citywharf.cn/portable-gac-manager-crack-activation-code-with-keygen-free-for-pc/> [https://bastakiha.ir/wp-content/uploads/2022/06/MB\\_DNA\\_Analysis.pdf](https://bastakiha.ir/wp-content/uploads/2022/06/MB_DNA_Analysis.pdf) [https://www.jatjagran.com/wp-content/uploads/VM\\_Data\\_Recovery.pdf](https://www.jatjagran.com/wp-content/uploads/VM_Data_Recovery.pdf) <https://couturepress.com/wp-content/uploads/2022/06/alassali.pdf> <http://dealskingdom.com/little-registry-cleaner-latest-2022/> [http://bestclassified.in/wp-content/uploads/2022/06/MessagePoint\\_Professional\\_Edition\\_\\_Crack\\_Download\\_Latest\\_2022.pdf](http://bestclassified.in/wp-content/uploads/2022/06/MessagePoint_Professional_Edition__Crack_Download_Latest_2022.pdf) <https://frozen-basin-22515.herokuapp.com/iphigeor.pdf>